**1.** Create a new spreadsheet (I'll call it spreadsheet) and give it a green border)

**2.** On spreadsheet1, make each cell in Column B from B1:B20 reference Column A.

B1 contains =A1 B2 contains =A2 ...

 $B20$  contains  $=A20$ 

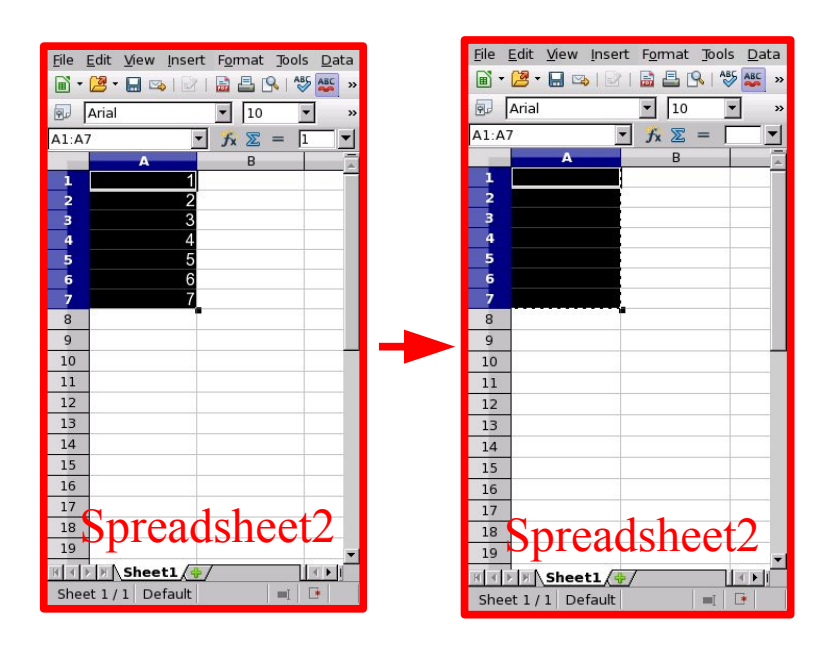

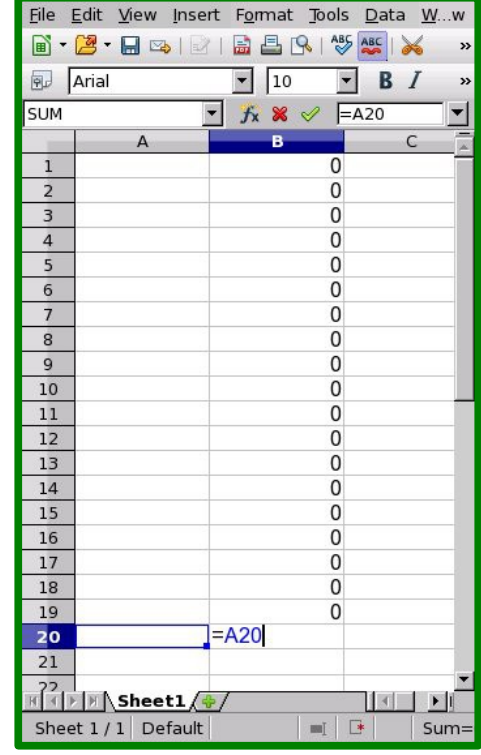

## Spreadsheet1

**3.** Create another new spreadsheet (I'll call

it spreadsheet2 and give it a red border)

**4.** On spreadsheet2, insert data, in this case 1 through 7, into A1:A7

**5.** On spreadsheet2, CUT (don't copy)  $A1: A7$ 

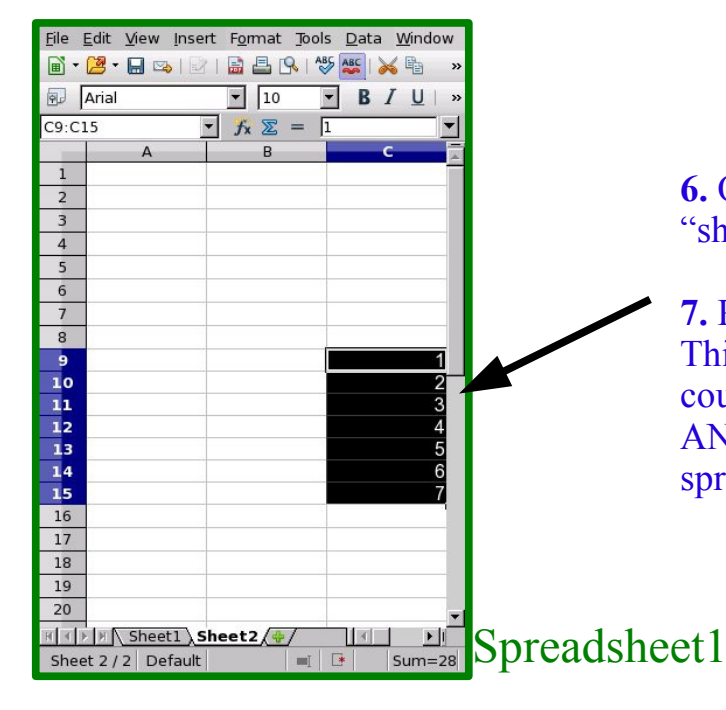

**6.** On spreadsheet1, add a new sheet, "sheet2"

**7.** Paste contents to sheet2.C9:C15. This is just an arbitrary location. You could be pasting these cut contents ANYWHERE, on ANY SHEET in the spreadsheet.

#### File Edit View Insert F<u>o</u>rmat Tools <u>D</u>ata Windov  $\begin{picture}(130,10) \put(0,0){\line(1,0){10}} \put(15,0){\line(1,0){10}} \put(15,0){\line(1,0){10}} \put(15,0){\line(1,0){10}} \put(15,0){\line(1,0){10}} \put(15,0){\line(1,0){10}} \put(15,0){\line(1,0){10}} \put(15,0){\line(1,0){10}} \put(15,0){\line(1,0){10}} \put(15,0){\line(1,0){10}} \put(15,0){\line(1,0){10}} \put(15,0){\line($ **Q**<sub>p</sub> Arial  $\boxed{\cdot}$  10  $\blacksquare$  B  $I \perp$  $f_x \geqslant = \sqrt{245}$  $\overline{\phantom{0}}$ ब्रिड  $\mathbf{1}$  $\overline{2}$  $\begin{array}{r} 3 \\ 4 \\ 5 \\ 6 \\ 7 \\ 8 \\ 9 \\ 10 \\ 11 \\ 12 \\ 13 \\ 14 \\ 15 \\ \end{array}$  $\frac{16}{17}$  $\Omega$  $18$  $\frac{19}{20}$  $\mathbf{0}$ Sheet  $1/2$  Default  $Sum = 0$  $\mathbb{R}$

File Edit View Insert Format Tools Data  $\begin{picture}(150,10) \put(0,0){\line(1,0){10}} \put(15,0){\line(1,0){10}} \put(15,0){\line(1,0){10}} \put(15,0){\line(1,0){10}} \put(15,0){\line(1,0){10}} \put(15,0){\line(1,0){10}} \put(15,0){\line(1,0){10}} \put(15,0){\line(1,0){10}} \put(15,0){\line(1,0){10}} \put(15,0){\line(1,0){10}} \put(15,0){\line(1,0){10}} \put(15,0){\line($  $\boxed{10}$ 

 $\overline{\phantom{a}}$ 

B

 $\overline{\mathbf{A}}$ 

 $\blacksquare$  $f_x \geqslant = \sqrt{1}$ 

ᅬ

 $\overline{P}$  Arial

 $AI: A7$ 

# Spreadsheet1 sheet1 Expected

**7.** Go back to sheet1 and look at cells in Column B, especially B1:B7.

### **Expected results:**

Column B will still contain cells referencing each adjacent cell from Column A (B1->A1, B2->A2, etc...)

### **Actual results:**

B1:B7 that referenced A1:A7 (the region cells were CUT FROM SPREADSHEET2, but on SPREADSHEET1) have now CHANGED.

Those formulas now, for some reason, reference the newly pasted to region.

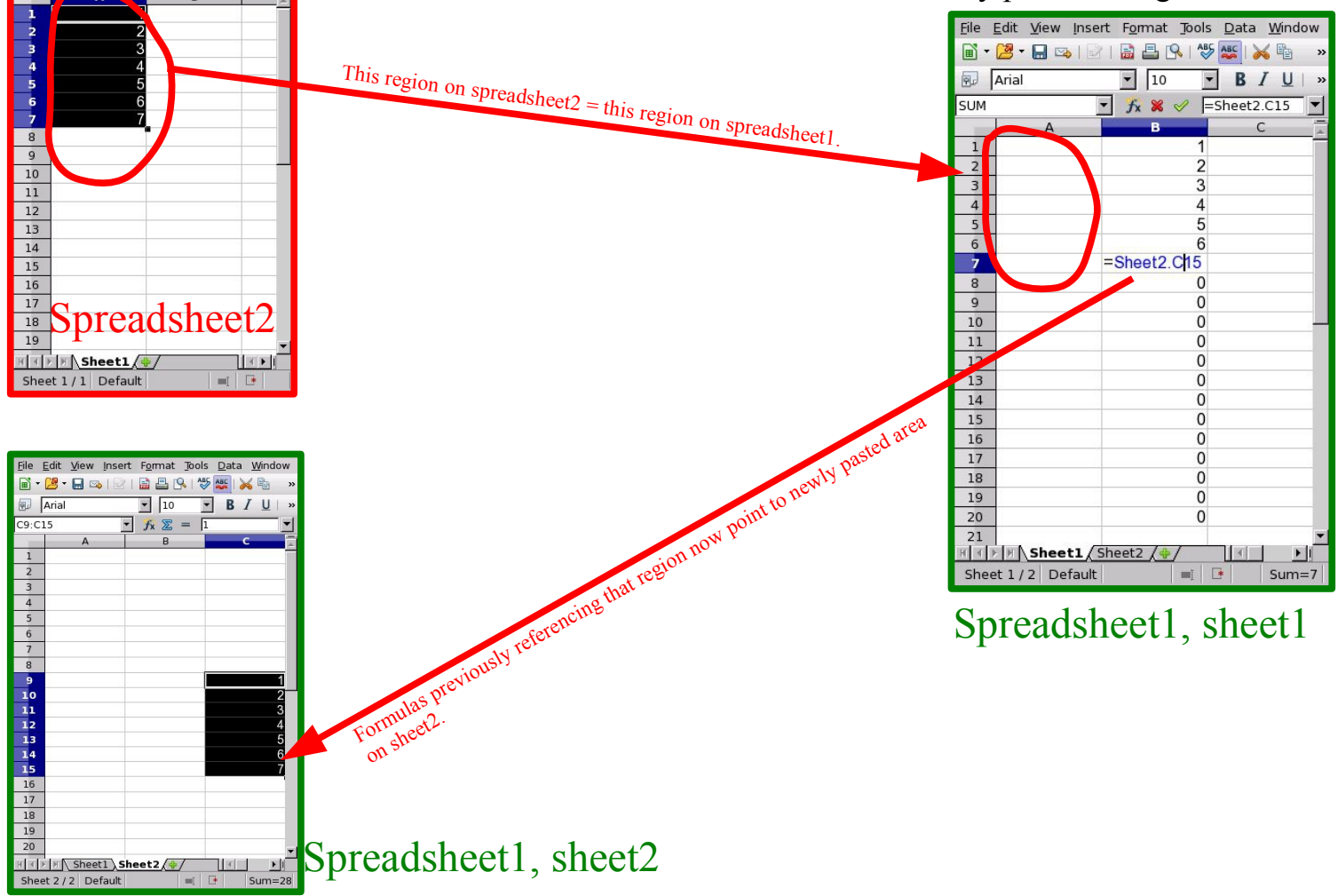